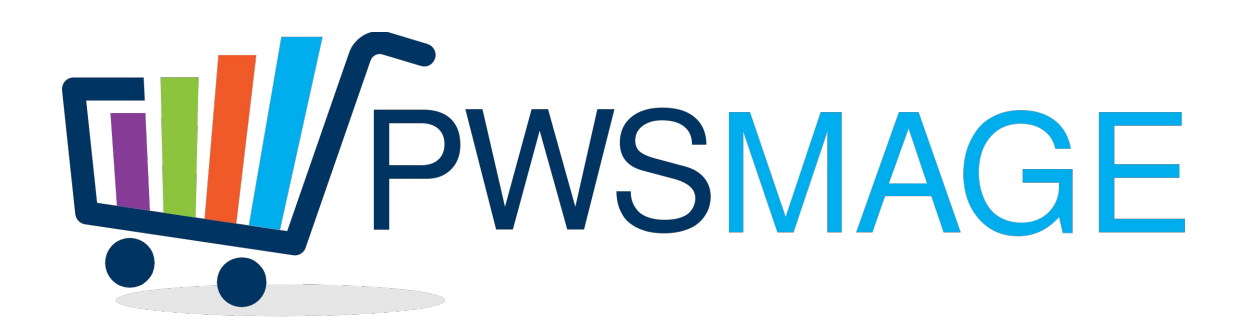

# **Computer Gross Csv importer for Magento**

### **Project goal**

Import csv data from Computer Gross ftp into Magento catalog using magmi importer by cronjob

### **Ftp download**

The module will download the csv catalog from Computer Gross ftp. Ftp access will be configured into Computer Gross magento module (script with configuration parameters is provided).

The cronjob will be configured into magento configuration module.

The module will connect and download the csv file into magento "var/export" directory

All the php scripts will be hosted into "cgross" directory, into the magento root directory

### **Download and Main Csv Conversion**

#### **ATTENTION: Every field in the Computer Gross csv files should be trimmed! Since it contains extra spaces.**

The script downloads the listini.zip file from Cgross ftp and unzip it into var/export directory.

There will be 2 file called listiniC.txt and listiniG.txt

These files will be combined together into "cgross.csv" file. During this operation every field will be trimmed.

This file will be used to create both the magmi import cgross.csv and magmi qty price.csv

### **Magento module configuration parameters**

Ftp Host Ftp User Ftp Password ComputerGross file name Categories Mapping csv ( see categories mapping section for details) Default Markup (%) Default Category Status default OFF Import Out of stock products (yes/no) default NO Notification email address Time out to delete products Closed for Holiday YES/NO

### **Category mapping table**

The categories mapping "cgross\_categories" table will be created by our magento module and will have the following columns: cgross\_catdesc: Concat. Of "Descrizione Prodotto", "Descrizione Categori", "Descrizione SottoCat" and Subcategory of Cgross catalog cgross\_catcode: Concat of Pro, Cat and Sot fields Magento Category (i.e. "telefonia – tablet/telefonia – navigazione/smartphone – pda phone") Markup MarkupAmzIt MarkupAmzFr MarkupAmzEs MarkupAmzUk MarkupAmzDe Status (0 or 1)

The first import will populate the entire table with the default values. The admin will than download and upload into the magento system configuration a csv file to update this table.

When converting the original cgross.csv in magmi csv, we will loop on evey row checking first of

all the Status. If for that product category the status is zero, the product will not be imported.

Then will be checked if the product has qty stock. Based on the system configuration Import Out of stock products (yes/no) default NO, the product will be o will not be imported.

Than we will check the Magento Category to put into categories field. The prices will be calculated as stated above, applying the markups for each price accordingly.

#### **magmi\_import\_cgross.csv**

The magmi import cgross.csv will be created with header and values as the following mapping:

 $PREFIX = 'egross';$ Codice Artico  $\rightarrow$  PREFIX "-" sku Codice EAN →ean Descrizione Articolo  $\rightarrow$  name, short description, description  $distributor \rightarrow "egross"$  $qty \rightarrow qty$  $'0.1' \rightarrow$  weight

For every raw, the importer will check if the category status is 1; it will look for the cgross\_catcode inside cgross\_categories and get all the line values.

If category code is not found, the new category will be inserted and an email will be sent to the admin.

### **magmi\_qty\_price.csv**

markup  $\rightarrow$  from product attribute "markup", if attribute is empty or product doesn't exists in magento database, will use category configuration markup, if category configuration doesn't exists, will use configuration default markup and send an email to the address configured in Notification Email Address (magento module configuration).

 $\mu$  markup  $\rightarrow$  from product attribute "markup", if attribute is empty will use category configuration markup, if category configuration doesn't exists, will use configuration default markup and send an email to the address configured in Notification Email Address

price  $\rightarrow$  cost \* (1 + markup/100)

priceamzit  $\rightarrow$  price  $*(1 + \text{MarkupAmzIt}/100)$ 

priceamzfr  $\rightarrow$  price \* ( 1 + MarkupAmzFr/100)

```
priceamzes \rightarrow price * (1 + MarkupAmzEs/100)
priceamzuk \rightarrow price *(1 + \text{MarkupAmzUk}/100)priceamzde \rightarrow price * (1 + MarkupAmzDe/100)
qty \rightarrow qty
```
## **Notification Email**

If the Cgross category is not found into the cgross\_categories table, a notification email will be sent.

This email will include all the product rows not found in the body and will have as subject "New Cgross Categories found"

## **Module in Action**

The module will have to download and decompress the listini.zip file to get the listiniC.txt and listiniG.txt files. The module will basically merge the 2 txt to another csv called cgross.csv. Then the module will convert it to a magmi compatible csv with some calculation on prices and category, applying configuration data where needed. The module will have to check all the products coming from Cgross distributor because of the markup attribute, but will check the products not updated too. To accomplish this task we will provide a magento collection that will extract all the cgross products not updated since last 24 hours that have non zero quantity and will put them to zero qty (magento collection php code is provided). This routine will create a new file in var/import called "magmi\_zero\_cgross.csv": this file will have 2 columns "sku,qty" where sku is the product sku (CGROSS Articolo) and qty is always zero.

To clean up the database from old products we will check all the products with zero quantity not updated since the last x days configured in "Time out to delete products" field and will put them into the magmi\_delete\_cgross.csv

This csv will contain only 2 columns:

 $\mathrm{sku}\rightarrow \mathrm{sku}$ 

magmi:delete  $\rightarrow$  1

If there aren't products to delete, the file will left untouched.

### **Closed For Holiday**

If this field is 1, the PRICE.TXT import will be skipped and all the skus on magento will be set to zero qty in magmi\_zero\_cgross.csv. The timeout flag will be ignored.

### **Test Cases**

1. Check if category not found email is sent: create a new row with dummy category in cgross.csv and check if mail is sent with the right content

2. Check if products not in csv are setted to zero qty: create a dummy product in cgross.csv with 100 qty, than remove it and check if after 24 hours it will be at zero qty

3. check if magmi\_delete\_cgross.csv is created for products not updated: take an old product in magento catalog, set the "distributor" attribute to "cgross", than check if the magmi\_delete\_cgross.csv is created.

4. Test the holiday flag to 1 behaviour